# Custom Drag and Drop Example 3 -Setting Up Matches and Drop Distractor

Created On: January 18, 2023

Created with:

1. Select the **Question** tab.

|               | New                                                                                                    | Open Edit   | 🛨 Library   | nsights        | Publish     | Preview 🗸      |                     | Protec                 | cting IT Security | -                    |         |                 |           | Ribbo      | n   ?   🍘        |
|---------------|----------------------------------------------------------------------------------------------------|-------------|-------------|----------------|-------------|----------------|---------------------|------------------------|-------------------|----------------------|---------|-----------------|-----------|------------|------------------|
| =             |                                                                                                    |             |             |                |             |                | Ins                 | ert Engage             | Question          |                      |         | Comments (0)    | Authors   | + Review - | - 🙆 Share 🚽      |
| $\rightarrow$ |                                                                                                    | 🖌 📄 Proj    | perties X   | Delete         |             |                |                     |                        |                   |                      |         |                 |           |            |                  |
| New           | С                                                                                                    | > Drag      | and Drop Ex | ample 3 - Matc | hes and Dro | p Distractor > |                     |                        |                   |                      |         |                 |           | Ŧ          | Add to your Page |
|               | 4                                                                                                    | 50          |             | 150 200        |             | 300 35         | 0 400 450           | 500 5                  | 50   600          | .   650   700        | 50 8    | 90   850        | 900 950   | 1000 1050  | 1150             |
| ?             | <u>š</u>                                                                                                    | Dra         | g ar        | nd Dr          | σр          |                |                     |                        |                   |                      |         |                 |           |            |                  |
| 9             | 8                                                                                                    | Select Su   | ıbmit wher  | n you have c   | ompleted    | the question   | 1.                  |                        |                   |                      |         |                 |           |            |                  |
|               | 5-                                                                                                    | IT securit  | y threats c | an typically   | be catego   | rized as eith  | er a Social Enginee | ing or a Mal           | ware threat.      | Sort the threats bel | ow into | their correct c | ategory.  |            |                  |
|               | 3-                                                                                                    |             | Soc         | ial Engine     | eering      |                |                     |                        |                   | Ma                   | alware  |                 |           |            |                  |
|               | , 1920 m. 1930 m. 1930 m. 1930 m. 1930 m. 1930 m. 1930 m. 1930 m. 1930 m. 1930 m. 1930 m. 1930 m. 1930 m. 1930 |             |             |                |             |                | Sp                  | uses<br>ware<br>omware |                   |                      |         |                 |           |            |                  |
|               | 5                                                                                                    |             |             |                |             |                |                     |                        |                   |                      | Subm    | nit Placeholder |           |            |                  |
|               | Page N                                                                                                    | otes Page T | ranscript   | Element States | Timeline    | Accessibility  | ,                   |                        |                   |                      |         |                 |           |            | ۵                |
| Conta         | _                                                                                                    | enn         | Quick Tour  |                |             |                |                     |                        |                   |                      |         |                 | min read) | Commit     | Save a Copy      |

# 2. Select Choices.

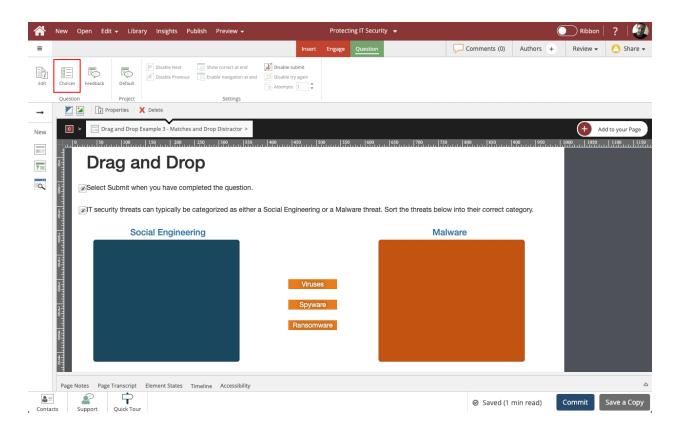

3. The Edit Question Properties panel will open to the right of the Stage. To set up the first Match, select the **Add** button.

|               | New Open Edit                                                                                                    | 🛨 Libra    | ıry Insights P      | ublish Preview <del>-</del> |                                     | Protect   | ing IT Securit | ty 👻                  |                      |                  | Ribbor     | ?     |         |
|---------------|----------------------------------------------------------------------------------------------------|------------|---------------------|-----------------------------|-------------------------------------|-----------|----------------|-----------------------|----------------------|------------------|------------|-------|---------|
| =             |                                                                                                    |            |                     |                             | Insert                              | Engage    | Question       |                       | Comments (0)         | Authors +        | Review 🗸   | ٥     | Share 👻 |
| Edit          | Choices Feedback                                                                                                    | Default    | Disable Next        | Show correct at end         | Disable submit<br>Disable try again |           |                |                       |                      |                  |            |       |         |
|               | Question                                                                                                    | Project    | Delete              | Settings                    |                                     |           |                |                       |                      |                  | Duomontina |       | v       |
| $\rightarrow$ | Pro                                                                                                    | percies    |                     |                             |                                     |           |                |                       |                      | Edit Question    |            |       | х       |
| New           | C > Drag                                                                                                    | and Drop I | Example 3 - Matches | s and Drop Distractor >     |                                     |           |                | ( <del>+</del>        | Add to your Page     | Draggable Elemer |            |       |         |
|               |                                                                                                    |            | 150 200             | 250 300 350                 | 400 450 5                           | 00 550    | 600            | 650 700 750           | 800 850              |                  | it larget  |       |         |
| ?=            | Dra                                                                                                    | ıg a       | nd Dro              | р                           |                                     |           |                |                       |                      |                  |            |       |         |
| à             | 8 Select S                                                                                                    | ubmit wh   | en you have com     | npleted the question.       |                                     |           |                |                       |                      |                  |            |       |         |
|               | Select S<br>Control of the select S<br>Control of the select S<br>Control of | ty threats | can typically be    | categorized as either       | a Social Engineering                | or a Malv | vare threat.   | Sort the threats belo | w into their correct |                  |            |       |         |
|               | 3-                                                                                                    | So         | cial Enginee        | ring                        |                                     |           |                | Ma                    | ware                 |                  |            |       |         |
|               |                                                                                                    |            |                     |                             |                                     |           |                |                       |                      | Add Match        | Remove     | dit   | Add 👻   |
|               | 800                                                                                                    |            |                     |                             |                                     |           |                |                       |                      | Drag Item: Se    |            |       | -       |
|               |                                                                                                    |            |                     |                             | 16-100                              |           |                |                       |                      | Drag item.       |            |       |         |
|               | 8                                                                                                    |            |                     |                             | Viruse                              | 8         |                |                       |                      | Drop Target: Se  |            |       |         |
|               | 11                                                                                                    |            |                     |                             | Spywa                               | re        |                |                       |                      |                  |            |       |         |
|               |                                                                                                    |            |                     |                             | Ransom                              | vare      |                |                       |                      |                  |            |       |         |
|               | 8                                                                                                    |            |                     |                             |                                     |           |                |                       |                      |                  |            |       |         |
|               |                                                                                                    |            |                     |                             |                                     |           |                |                       |                      |                  |            |       |         |
|               | 5                                                                                                    |            |                     |                             |                                     |           |                |                       |                      |                  |            |       |         |
|               | Page Notes Page                                                                                                    | Franscript | Element States      | Timeline Accessibility      |                                     |           |                |                       | ۵                    | Feedback         | U          | pdate | Cancel  |
| Conta         |                                                                                                    | Quick Tour |                     |                             |                                     |           |                |                       |                      |                  |            |       |         |

# 4. Select Match.

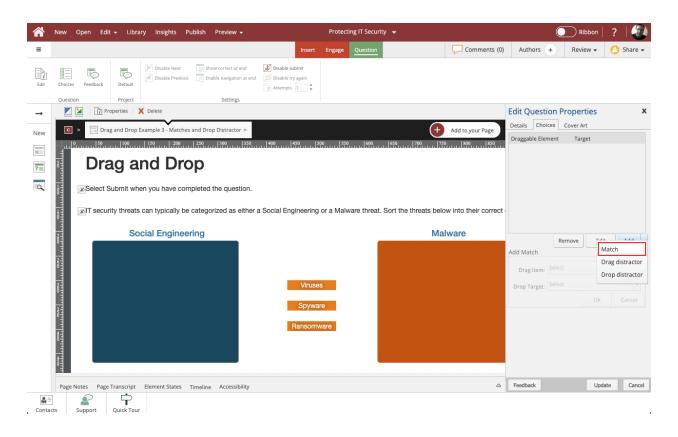

5. Select the **Drag Item selection list**.

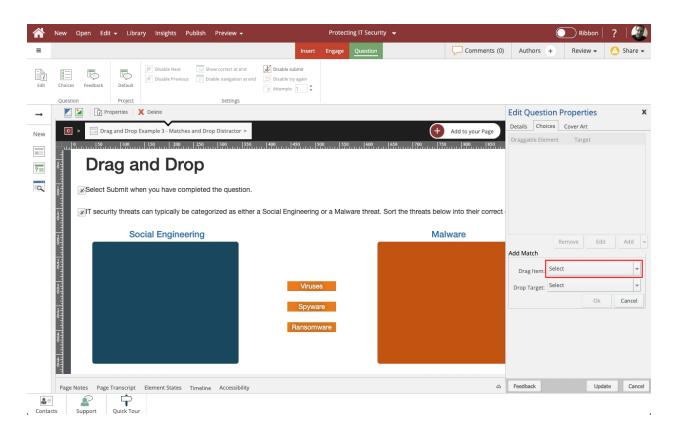

6. Select the Viruses Text element.

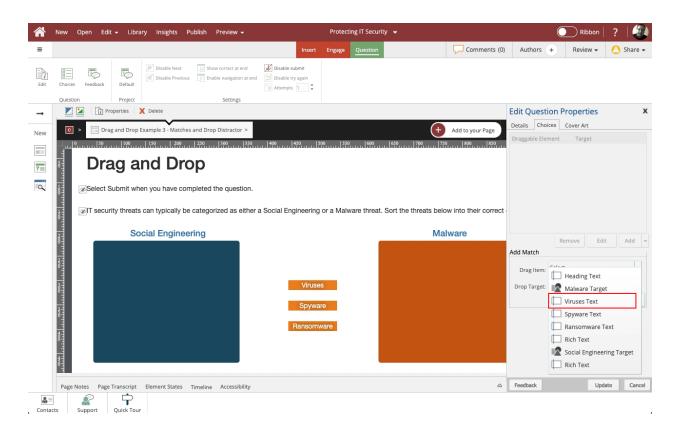

7. The Viruses Text element is now bound in red on the Stage to show it was selected. Select the **Drop Target selection list**.

|               | New Open Edit                                                                                                    | 👻 Libra     | ary Insights Pu     | ublish Preview <del>-</del> |                                     | Protect   | ing IT Security | •                     |                      |                  | 🔵 Ribbon     | ?   🍘     |
|---------------|----------------------------------------------------------------------------------------------------|-------------|---------------------|-----------------------------|-------------------------------------|-----------|-----------------|-----------------------|----------------------|------------------|--------------|-----------|
| =             |                                                                                                    |             |                     |                             | Insert                              | Engage    | Question        |                       | Comments (0)         | Authors +        | Review 👻     | 🙆 Share 🗸 |
| Edit          | Choices Feedback                                                                                                    | Default     | Disable Next        | Show correct at end         | Disable submit<br>Disable try again |           |                 |                       |                      |                  |              |           |
|               | Question                                                                                                    | Project     |                     | Settings                    |                                     |           |                 |                       |                      |                  |              |           |
| $\rightarrow$ | T Pro                                                                                                    | operties    | X Delete            |                             |                                     |           |                 |                       |                      | Edit Question    |              | х         |
| New           | C > Drag                                                                                                    | g and Drop  | Example 3 - Matches | and Drop Distractor >       |                                     |           |                 | (+                    | Add to your Page     | Details Choices  |              |           |
|               |                                                                                                    | 100         | 150 200             | 250 300 350                 | 400 450 5                           | 00 550    | 600             | 650 700 750           | 800 850              | Draggable Elemen | t Target     |           |
|               | Dra                                                                                                    |             | nd Dro              | n                           |                                     |           |                 |                       |                      |                  |              |           |
| ?             |                                                                                                    | iy a        |                     | γ                           |                                     |           |                 |                       |                      |                  |              |           |
| 0             | 8 Select S                                                                                                    | ubmit wh    | en you have com     | pleted the question.        |                                     |           |                 |                       |                      |                  |              |           |
|               | Select S<br>Control of the security<br>Control of the security<br>Control of | ity threats | can typically be    | categorized as either       | a Social Engineering                | or a Malv | vare threat. S  | Sort the threats belo | w into their correct |                  |              |           |
|               | 6-                                                                                                    | So          | cial Engineer       | ring                        |                                     |           |                 | Mal                   | ware                 |                  | Remove Edi   | Add 🚽     |
|               |                                                                                                    |             |                     |                             |                                     |           |                 |                       |                      | Add Match        | Remove       | Add       |
|               | 30                                                                                                    |             |                     |                             |                                     |           |                 |                       |                      | It               | Viruses Text | -         |
|               |                                                                                                    |             |                     |                             | Marine                              |           |                 |                       |                      | Drag item: 4     |              |           |
|               | 8                                                                                                    |             |                     |                             | Viruse                              | S         |                 |                       |                      | Drop Target: Se  | ect          | ¥         |
|               | 11                                                                                                    |             |                     |                             | Spywa                               | re        |                 |                       |                      |                  | Ok           | Cancel    |
|               |                                                                                                    |             |                     |                             | Ransom                              | vare      |                 |                       |                      |                  |              |           |
|               | 8                                                                                                    |             |                     |                             |                                     |           |                 |                       |                      |                  |              |           |
|               |                                                                                                    |             |                     |                             |                                     |           |                 |                       |                      |                  |              |           |
|               | 800 M                                                                                                    |             |                     |                             |                                     |           |                 |                       |                      |                  |              |           |
|               | Page Notes Page                                                                                                    | Transcript  | Element States      | Timeline Accessibility      |                                     |           |                 |                       | ۵                    | Feedback         | Upd          | te Cancel |
|               | Fage Notes Page                                                                                                    | Transcript  | ciement States      | rimeline Accessibility      |                                     |           |                 |                       |                      | ·····            | 000          | curren    |
| Conta         | cts Support                                                                                                    | Quick Tour  | ,                   |                             |                                     |           |                 |                       |                      |                  |              |           |

8. Select the **Malware Target** element.

|               | New Open Edit    | 🛨 Libra    | ary Insights Pi     | ublish Preview <del>-</del> |                                     | Protect   | ing IT Security | •                    |                      |                 | Ribbo          | n∣ ?      |         |
|---------------|------------------|------------|---------------------|-----------------------------|-------------------------------------|-----------|-----------------|----------------------|----------------------|-----------------|----------------|-----------|---------|
| ≡             |                  |            |                     |                             | Insert                              | Engage    | Question        |                      | Comments (0)         | Authors +       | Review -       |           | Share 👻 |
| Edit          | Choices Feedback | Default    | Disable Next        | Show correct at end         | Disable submit<br>Disable try again |           |                 |                      |                      |                 |                |           |         |
|               | Question         | Project    |                     | Settings                    |                                     |           |                 |                      |                      |                 |                |           |         |
| $\rightarrow$ | T Pro            | perties    | X Delete            |                             |                                     |           |                 |                      |                      | Edit Questio    |                |           | х       |
| New           | 🖸 > 📄 Drag       | g and Drop | Example 3 - Matches | and Drop Distractor >       |                                     |           |                 | +                    | Add to your Page     | Details Choice  |                |           |         |
|               |                  |            | 150 200             | 250 300 350                 | 400 450 50                          | 00 550    |                 | 650 700 750          | 800 850              | Draggable Eleme | nt Target      |           |         |
| ?             | 8 Dra            | ıg a       | nd Dro              | р                           |                                     |           |                 |                      |                      |                 |                |           |         |
| 0             | Select S         | ubmit wh   | en you have com     | pleted the question.        |                                     |           |                 |                      |                      |                 |                |           |         |
|               | Select S         | ty threats | can typically be    | categorized as either       | a Social Engineering                | or a Malv | vare threat. So | ort the threats belo | w into their correct |                 |                |           |         |
|               | 6-               | So         | cial Enginee        | ring                        |                                     |           |                 | Mal                  | ware                 |                 | Remove         | Edit      | Add 👻   |
|               |                  |            |                     |                             |                                     |           |                 |                      |                      | Add Match       | Remove         |           | Add     |
|               | 242              |            |                     |                             |                                     |           |                 |                      |                      | a u f           | Viruses Text   |           | •       |
|               |                  |            |                     |                             | Viruse                              |           |                 |                      |                      | Drag Item: 4    |                |           |         |
|               | 8                |            |                     |                             | Viruse                              | 5         |                 |                      |                      | Drop Target:    | 🕿 Malware Ta   | rget      |         |
|               | 30               |            |                     |                             | Spywa                               | re        |                 |                      |                      |                 | 🕿 Social Engin | eering Ta | arget   |
|               |                  |            |                     |                             | Ransomv                             | vare      |                 |                      |                      |                 |                |           |         |
|               | 8                |            |                     |                             |                                     |           |                 |                      |                      |                 |                |           |         |
|               |                  |            |                     |                             |                                     |           |                 |                      |                      |                 |                |           |         |
|               | 3                |            |                     |                             |                                     |           |                 |                      |                      |                 |                |           |         |
|               | Page Notes Page  | Transcript | Flement States      | Timeline Accessibility      |                                     |           |                 |                      | ۵                    | Feedback        |                | Jpdate    | Cancel  |
|               |                  |            | Liement States      | Time Accessionity           |                                     |           |                 |                      |                      |                 |                |           |         |
| Conta         |                  | Quick Tour |                     |                             |                                     |           |                 |                      |                      |                 |                |           |         |

9. Select Ok.

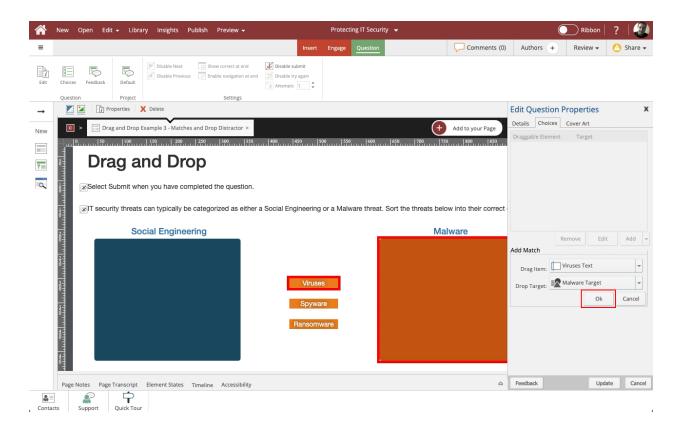

New Open Edit - Library Insights Publish Preview -Ribbon ? ≡ Comments (0) Authors + Review 👻 🙆 Share 👻 
 Disable Next
 Show correct at end
 Disable submit

 Disable Previous
 Enable navigation at end
 Disable try again
 Po P Disable try again Ee ark Default 🚎 Attempts 1 Project Settings Question 📕 🗾 🛛 👔 Properties 🛛 🗙 Delete Edit Question Properties х  $\rightarrow$ Details Choices Cover Art Drag and Drop Example 3 - Matches and Drop Distractor > с > + Add to your Page New Draggable Element Target 750 800 400 450 500 Viruses Text Malware Target Drag and Drop ? Q Select Submit when you have completed the question. IT security threats can typically be categorized as either a Social Engineering or a Malware threat. Sort the threats below into their correct Social Engineering Malware Remove Edit Add 👻 Add Match Drag Item: Select Drop Target: Select Update Cancel Page Notes Page Transcript Element States Timeline Accessibility Contacts Support Quick Tour

10. To set up the second Match, select the **Add** button.

#### 11. Select Match.

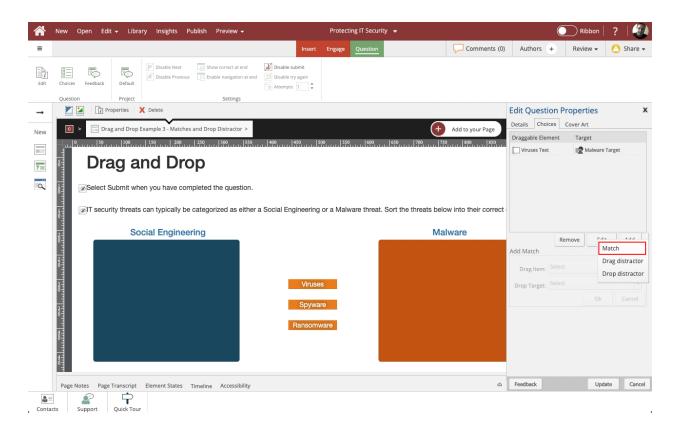

12. Select the **Drag Item selection list**.

|               | New Open Edit    | 🛨 Libra      | ary Insights Pi     | ublish Preview <del>-</del> |                                     | Protect   | ing IT Security | •                    |                      |                | Ribbon        | ?   🕘       |
|---------------|------------------|--------------|---------------------|-----------------------------|-------------------------------------|-----------|-----------------|----------------------|----------------------|----------------|---------------|-------------|
| =             |                  |              |                     |                             | Insert                              | Engage    | Question        |                      | Comments (0)         | Authors +      | - Review -    | 🙆 Share 🗸   |
| Edit          | Choices Feedback | Default      | Disable Next        | Show correct at end         | Disable submit<br>Disable try again |           |                 |                      |                      |                |               |             |
|               | Question         | Project      |                     | Settings                    |                                     |           |                 |                      |                      | -              |               |             |
| $\rightarrow$ | T Pro            | perties      | X Delete            |                             |                                     |           |                 |                      |                      |                | on Properties | х           |
| New           | C > Drag         | g and Drop I | Example 3 - Matches | and Drop Distractor >       |                                     |           |                 | +                    | Add to your Page     | Details Choice |               |             |
|               |                  |              | 150 200             | 250 300 350                 | 400 450 5                           | 00 550    |                 | 650 700 750          | 800 850              | Draggable Elem | ent Target    | e Target    |
|               | Dra              | na a         | nd Dro              | n                           |                                     |           |                 |                      |                      | I mases reac   | The manual    | e ruiger    |
| ?             |                  | ıg u         |                     | <b>P</b>                    |                                     |           |                 |                      |                      |                |               |             |
| 0             | Select S         | ubmit wh     | en you have com     | pleted the question.        |                                     |           |                 |                      |                      |                |               |             |
|               | Select S         | ty threats   | can typically be    | categorized as either       | a Social Engineering                | or a Malv | vare threat. So | ort the threats belo | w into their correct |                |               |             |
|               | 8-               | So           | cial Enginee        | ring                        |                                     |           |                 | Mal                  | ware                 |                | Remove        | dit Add 👻   |
|               |                  |              |                     |                             |                                     |           |                 |                      |                      | Add Match      | Letter L      |             |
|               | 200<br>The       |              |                     |                             |                                     |           |                 |                      |                      | Drag Item:     | ielect        | -           |
|               | 11               |              |                     |                             | Viruse                              |           |                 |                      |                      | Drop Target:   | ielect        |             |
|               | 8                |              |                     |                             | VIIUSe                              | 3         |                 |                      |                      | Drop Target:   | Ok            | Cancel      |
|               | 100              |              |                     |                             | Spywa                               | re        |                 |                      |                      |                | 0             | Cancer      |
|               |                  |              |                     |                             | Ransom                              | vare      |                 |                      |                      |                |               |             |
|               | 8                |              |                     |                             |                                     |           |                 |                      |                      |                |               |             |
|               |                  |              |                     |                             |                                     |           |                 |                      |                      |                |               |             |
|               | 3                |              |                     |                             |                                     |           |                 |                      |                      |                |               |             |
|               | Page Notes Page  | Transcript   | Flement States      | Timeline Accessibility      |                                     |           |                 |                      | ۵                    | Feedback       | Up            | date Cancel |
|               |                  |              | Liement States      | Time Accessionity           |                                     |           |                 |                      |                      |                |               |             |
| Conta         | cts Support      | Quick Tour   |                     |                             |                                     |           |                 |                      |                      |                |               |             |

13. Select the **Spyware Text** element.

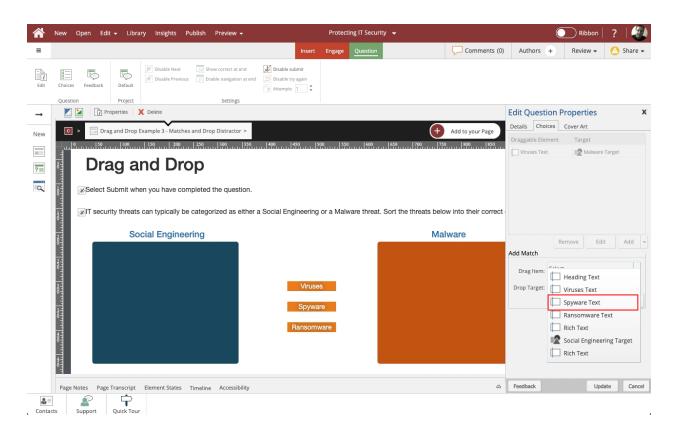

14. Select the **Drop Target selection list**.

|               | New Open Edit                                                                                                    | 🛨 Libra      | iry Insights Pu     | ublish Preview <del>-</del> |                                     | Protect   | ing IT Security  | •                  |                      |                 | C Ribbon     | ?   🕘       |
|---------------|----------------------------------------------------------------------------------------------------|--------------|---------------------|-----------------------------|-------------------------------------|-----------|------------------|--------------------|----------------------|-----------------|--------------|-------------|
| =             |                                                                                                    |              |                     |                             | Insert                              | Engage    | Question         |                    | Comments (0)         | Authors +       | Review 🗸     | 🙆 Share 🗸   |
| Edit          | Choices Feedback                                                                                                    | Default      | Disable Next        | Show correct at end         | Disable submit<br>Disable try again |           |                  |                    |                      |                 |              |             |
|               | Question                                                                                                    | Project      |                     | Settings                    |                                     |           |                  |                    |                      |                 |              |             |
| $\rightarrow$ | Pro                                                                                                    | perties      | X Delete            |                             |                                     |           |                  |                    |                      | Edit Questio    |              | х           |
| New           | C > Drag                                                                                                    | g and Drop I | Example 3 - Matches | and Drop Distractor >       |                                     |           |                  | +                  | Add to your Page     | Details Choice  |              |             |
|               |                                                                                                    |              | 150 200             | 250 300 350                 | 400 450 5                           | 0 550     | 600 65           | 50 700 750         | 800 850              | Draggable Eleme | ent Target   | e Target    |
|               | Dra                                                                                                    | nd a         | nd Dro              | n                           |                                     |           |                  |                    |                      | I Huser for     | - Marrie     | - Inger     |
| ?             |                                                                                                    | ug u         |                     | P                           |                                     |           |                  |                    |                      |                 |              |             |
| 0             | Select S                                                                                                    | ubmit wh     | en you have com     | pleted the question.        |                                     |           |                  |                    |                      |                 |              |             |
|               | Select S<br>Control of the security<br>Control of the security<br>Control of | ty threats   | can typically be    | categorized as either       | a Social Engineering                | or a Malw | vare threat. Sor | t the threats belo | w into their correct |                 |              |             |
|               | 6-                                                                                                    | So           | cial Engineer       | ring                        |                                     |           |                  | Mal                | ware                 |                 | Remove       |             |
|               |                                                                                                    |              |                     |                             |                                     |           |                  |                    |                      | Add Match       | Kemove       | lit Add 👻   |
|               | 200                                                                                                    |              |                     |                             |                                     |           |                  |                    |                      | ft              | Spyware Text | -           |
|               |                                                                                                    |              |                     |                             | Viruse                              |           |                  |                    |                      | Drag Item: 4    | elect        |             |
|               | 8                                                                                                    |              |                     |                             | VILUS                               | <b>,</b>  |                  |                    |                      | Drop Target: 5  | Ok           | Cancel      |
|               | and the state                                                                                                    |              |                     |                             | Spywa                               | е         |                  |                    |                      |                 | 0.           | Cancer      |
|               | 111                                                                                                    |              |                     |                             | Ransomv                             | /are      |                  |                    |                      |                 |              |             |
|               | 8                                                                                                    |              |                     |                             |                                     |           |                  |                    |                      |                 |              |             |
|               | 44                                                                                                    |              |                     |                             |                                     |           |                  |                    |                      |                 |              |             |
|               | 6                                                                                                    |              |                     |                             |                                     |           |                  |                    |                      |                 |              |             |
|               | Page Notes Page                                                                                                    | Transcript   | Element States      | Timeline Accessibility      |                                     |           |                  |                    | ۵                    | Feedback        | Up           | date Cancel |
|               |                                                                                                    | <b>P</b>     |                     |                             |                                     |           |                  |                    |                      |                 |              |             |
| Conta         | cts Support                                                                                                    | Quick Tour   |                     |                             |                                     |           |                  |                    |                      |                 |              | د           |

15. Select the Malware Target element.

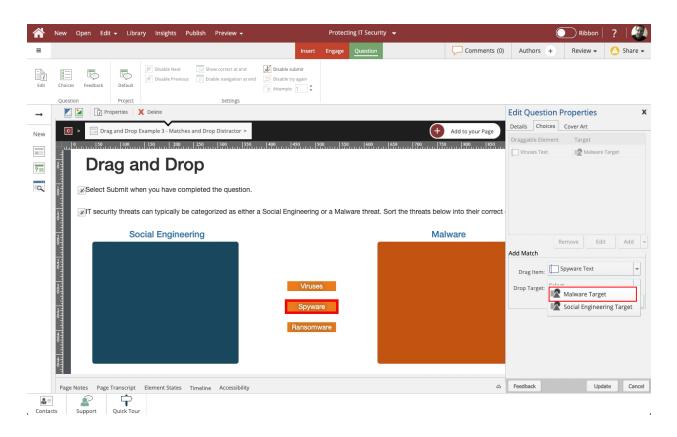

## 16. Select Ok.

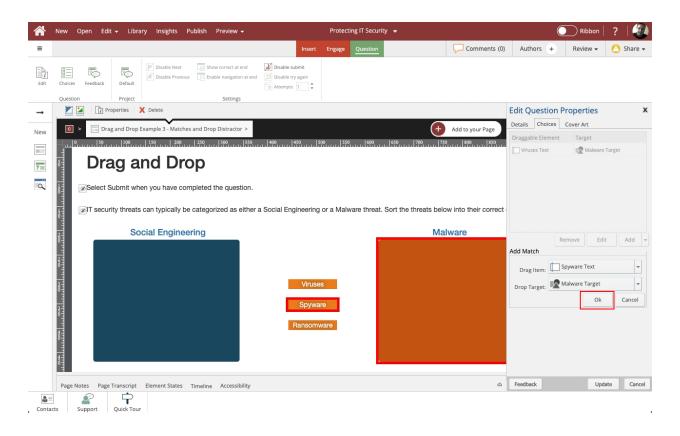

17. To set up the third Match, select the **Add** button.

| A     | New Open Edit     | 👻 Libra    | ıry Insights Pı | ublish Preview <del>-</del>                   |                                     | Protect   | ing IT Security | <b>~</b>              |                      |                 | C Ribbon            | ?        |         |
|-------|-------------------|------------|-----------------|-----------------------------------------------|-------------------------------------|-----------|-----------------|-----------------------|----------------------|-----------------|---------------------|----------|---------|
| =     |                   |            |                 |                                               | Insert                              | Engage    | Question        |                       | Comments (0)         | Authors +       | Review <del>+</del> | 🙆 s      | Share 👻 |
| Edit  | Choices Feedback  | Default    | Disable Next    | Show correct at end                           | Disable submit<br>Disable try again |           |                 |                       |                      |                 |                     |          |         |
|       | Question          | Project    | Delete          | Settings                                      |                                     |           |                 |                       |                      |                 | n Properties        |          | х       |
| →     |                   |            |                 |                                               |                                     |           |                 |                       |                      | Details Choice  |                     |          | Ŷ       |
| New   |                   |            |                 | and Drop Distractor >                         |                                     |           |                 | +                     | Add to your Page     | Draggable Eleme |                     |          |         |
|       |                   |            |                 | 250 300 350                                   | 400 450 5                           | 00 550    |                 | 650 700 750           | 800 850              | Viruses Text    | Malware             | e Target |         |
| ?     | Dra               | ig a       | nd Dro          | p                                             |                                     |           |                 |                       |                      | Spyware Text    | Malware             | e Target |         |
| Q     |                   |            |                 | pleted the question.<br>categorized as either | a Social Engineering                | or a Malv | vare threat. S  | Sort the threats belo | w into their correct |                 |                     |          |         |
|       |                   | So         | cial Enginee    | ring                                          |                                     |           |                 | Mal                   | ware                 |                 |                     |          |         |
|       |                   |            |                 |                                               |                                     |           |                 |                       |                      | Add Match       | Remove              | it /     | Add 👻   |
|       | 200               |            |                 |                                               |                                     |           |                 |                       |                      | Drag Item:      |                     |          | -       |
|       |                   |            |                 |                                               | Viruse                              | s         |                 |                       |                      |                 |                     |          |         |
|       | 8                 |            |                 |                                               |                                     |           |                 |                       |                      | propriatee.     | Ok                  |          |         |
|       | COMP.             |            |                 |                                               | Spywa                               | re        |                 |                       |                      |                 |                     |          |         |
|       |                   |            |                 |                                               | Ransom                              | vare      |                 |                       |                      |                 |                     |          |         |
|       |                   |            |                 |                                               |                                     |           |                 |                       |                      |                 |                     |          |         |
|       | Page Notes Page 1 | Franscript | Element States  | Timeline Accessibility                        |                                     |           |                 |                       | ۵                    | Feedback        | Up                  | late     | Cancel  |
| Conta | cts Support       | Quick Tour |                 |                                               |                                     |           |                 |                       |                      |                 |                     |          |         |

#### 18. Select Match.

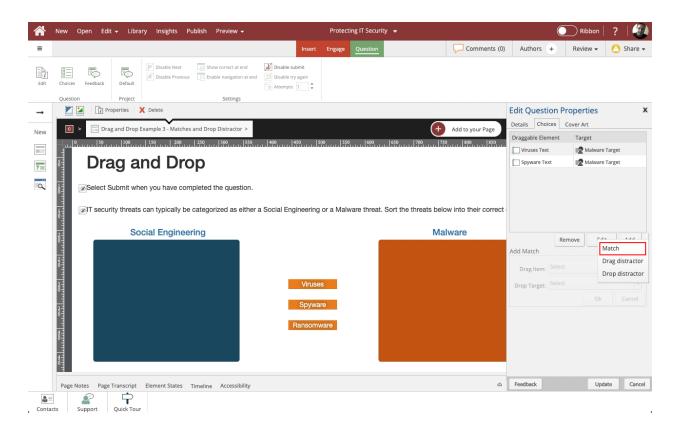

19. Select the **Drag Item selection list**.

|               | New Open Edit    | 🛨 Libra      | ıry Insights Pi     | ublish Preview <del>-</del> |                                             | Protect   | ing IT Security | -                    |                      |                              | $\bigcirc$ | Ribbon             | ?   🕘     |
|---------------|------------------|--------------|---------------------|-----------------------------|---------------------------------------------|-----------|-----------------|----------------------|----------------------|------------------------------|------------|--------------------|-----------|
| =             |                  |              |                     |                             | Insert                                      | Engage    | Question        |                      | Comments (0)         | Authors                      | +          | Review 🗸           | 🙆 Share 🗸 |
| Edit          | Choices Feedback | Default      | Disable Next        | Show correct at end         | Disable submit Disable try again Attempts 1 |           |                 |                      |                      |                              |            |                    |           |
|               | Question         | Project      |                     | Settings                    |                                             |           |                 |                      |                      |                              |            |                    |           |
| $\rightarrow$ | 🔀 🗾 👔 Pro        | operties     | Celete              |                             |                                             |           |                 |                      |                      | Edit Quest                   |            |                    | х         |
| New           | C > Drag         | g and Drop I | Example 3 - Matches | and Drop Distractor >       |                                             |           |                 | +                    | Add to your Page     | Details Cho<br>Draggable Ele |            | over Art<br>Target |           |
|               |                  | 100          | 150 200             | 250 300 350                 | 400 450 5                                   | 00 550    |                 | 650   700   750      | 800 850              | Viruses Tex                  |            | Malware T          | arget     |
| ?=            | Dra              | ig a         | nd Dro              | р                           |                                             |           |                 |                      |                      | Spyware Te                   |            | Malware T          |           |
| 0             | Select S         | ubmit wh     | en you have com     | pleted the question.        |                                             |           |                 |                      |                      |                              |            |                    |           |
|               | Select S         | ity threats  | can typically be    | categorized as either       | a Social Engineering                        | or a Malv | vare threat. So | ort the threats belo | w into their correct |                              |            |                    |           |
|               | 6                | So           | cial Enginee        | ring                        |                                             |           |                 | Mal                  | ware                 |                              | Rem        | iove Edit          | Add 👻     |
|               |                  |              |                     |                             |                                             |           |                 |                      |                      | Add Match                    | Kerr       | Euic               | Add       |
|               | ŝ                |              |                     |                             |                                             |           |                 |                      |                      | Drag Item:                   | Select     |                    | -         |
|               |                  |              |                     |                             | Viruse                                      | 0         |                 |                      |                      | Drop Target:                 | Select     |                    |           |
|               | 8                |              |                     |                             | Viruse                                      | 3         |                 |                      |                      | Drop Target:                 |            | Ok                 | Cancel    |
|               | 1 11 1           |              |                     |                             | Spywa                                       | re        |                 |                      |                      |                              |            | - OK               | cancer    |
|               |                  |              |                     |                             | Ransom                                      | vare      |                 |                      |                      |                              |            |                    |           |
|               | 8                |              |                     |                             |                                             |           |                 |                      |                      |                              |            |                    |           |
|               | 4                |              |                     |                             |                                             |           |                 |                      |                      |                              |            |                    |           |
|               | 6                |              |                     |                             |                                             |           |                 |                      |                      |                              |            |                    |           |
|               | Page Notes Page  | Transcript   | Element States      | Timeline Accessibility      |                                             |           |                 |                      | ۵                    | Feedback                     |            | Upda               | ce Cancel |
| Conta         | cts Support      | Quick Tour   |                     |                             |                                             |           |                 |                      |                      |                              |            |                    |           |

20. Select the **Ransomware Text** element.

|               | New Open Edit    | 🛨 Libra    | iry Insights Pu     | ublish Preview <del>-</del> |                                             | Protecti  | ng IT Security  | •                   |                      |                            | ◯ R     | ibbon   💈           | 2   🍘     |
|---------------|------------------|------------|---------------------|-----------------------------|---------------------------------------------|-----------|-----------------|---------------------|----------------------|----------------------------|---------|---------------------|-----------|
| =             |                  |            |                     |                             | Insert                                      | Engage    | Question        |                     | Comments (0)         | Authors                    | + Revi  | ew 🗸 (              | ) Share 🗸 |
| Edit          | Choices Feedback | Default    | Disable Next        | Show correct at end         | Disable submit Disable try again Attempts 1 |           |                 |                     |                      |                            |         |                     |           |
|               | Question         | Project    |                     | Settings                    |                                             |           |                 |                     |                      |                            |         |                     |           |
| $\rightarrow$ | 🗾 🗾 🛛 👔 Pro      | perties    | K Delete            |                             |                                             |           |                 |                     |                      | Edit Questi                |         |                     | х         |
| New           | C > Drag         | and Drop I | Example 3 - Matches | and Drop Distractor >       |                                             |           |                 | +                   | Add to your Page     | Details Choi               |         |                     |           |
|               | 4                |            | 150 200             | 250 300 350                 | 400 450 5                                   | 00   550  | 600 6           | 50 700 750          | 800 850              | Draggable Elen             |         | get<br>Malware Targ | et        |
| ?             | Dra              | a a        | nd Dro              | a                           |                                             |           |                 |                     |                      | Spyware Tex                |         | Malware Targ        |           |
|               |                  | .9         |                     |                             |                                             |           |                 |                     |                      |                            |         |                     |           |
| 0             | Select S         | ubmit wh   | en you have com     | pleted the question.        |                                             |           |                 |                     |                      |                            |         |                     |           |
|               | JT securi        | ty threats | can typically be    | categorized as either       | a Social Engineering                        | or a Malw | vare threat. So | rt the threats belo | w into their correct |                            |         |                     |           |
|               | 8-               | So         | cial Engineer       | ring                        |                                             |           |                 | Mal                 | ware                 |                            |         |                     |           |
|               |                  |            |                     |                             |                                             |           |                 |                     |                      | Add Match                  | Remove  | Edit                | Add 👻     |
|               | Select S         |            |                     |                             | Viruse                                      |           |                 |                     |                      | Drag Item:<br>Drop Target: | Headin  | Text<br>e Text      |           |
|               |                  |            |                     |                             | Ransomv                                     | vare      |                 |                     |                      |                            | Rich Te | ingineering         | Target    |
|               | Page Notes Page  | Franscript | Element States      | Timeline Accessibility      |                                             |           |                 |                     | ۵                    | Feedback                   |         | Update              | Cancel    |
| Conta         |                  | Quick Tour |                     | Accessibility               |                                             |           |                 |                     |                      |                            |         |                     |           |

21. Select the **Drop Target selection list**.

| <b>^</b> | New Open Edit                                                                                                    | 🛨 Libra      | ary Insights Pi     | ublish Preview <del>-</del> |                                             | Protect   | ing IT Security 🖣 |                    |                      |                 | Ribbon         | ?   🌆       |
|----------|----------------------------------------------------------------------------------------------------|--------------|---------------------|-----------------------------|---------------------------------------------|-----------|-------------------|--------------------|----------------------|-----------------|----------------|-------------|
| =        |                                                                                                    |              |                     |                             | Insert                                      | Engage    | Question          |                    | Comments (0)         | Authors +       | Review 👻       | 🙆 Share 🗸   |
| Edit     | Choices Feedback                                                                                                    | Default      | Disable Next        | Show correct at end         | Disable submit Disable try again Attempts 1 |           |                   |                    |                      |                 |                |             |
|          | Question                                                                                                    | Project      | V polos             | Settings                    |                                             |           |                   |                    |                      |                 | Desertion      | x           |
| →        | Pro                                                                                                    | perties      |                     |                             |                                             |           |                   |                    |                      | Edit Questio    |                | *           |
| New      | C > Drag                                                                                                    | g and Drop I | Example 3 - Matches | and Drop Distractor >       |                                             |           |                   | +                  | Add to your Page     | Draggable Eleme |                |             |
|          | 50,                                                                                                    |              | 150 200             | 250 300 350                 | 400 450 5                                   | 0         | 600 65            | 0 700 750          | 800 850              | Viruses Text    | Malware        | Target      |
| ?=       | Select S<br>Control of the select S<br>Control of the select S<br>Control of | ıg a         | nd Dro              | р                           |                                             |           |                   |                    |                      | Spyware Text    | Malware        |             |
| 0        | Jan Select S                                                                                                    | ubmit wh     | en vou have com     | pleted the question.        |                                             |           |                   |                    |                      |                 |                |             |
|          |                                                                                                    |              | -                   |                             |                                             |           |                   |                    |                      |                 |                |             |
|          | iT securi                                                                                                    | ty threats   | can typically be    | categorized as either       | a Social Engineering                        | or a Malv | vare threat. Sor  | t the threats belo | w into their correct |                 |                |             |
|          | 3                                                                                                    | So           | cial Enginee        | ring                        |                                             |           |                   | Mal                | ware                 |                 |                |             |
|          | 8 H                                                                                                    |              |                     |                             |                                             |           |                   |                    |                      | Add Match       | Remove Ed      | it Add 👻    |
|          | 300                                                                                                    |              |                     |                             |                                             |           |                   |                    |                      | rt              | Ransomware Tex | t v         |
|          |                                                                                                    |              |                     |                             | 16                                          |           |                   |                    |                      | Drag Item: 4    |                |             |
|          | 8                                                                                                    |              |                     |                             | Viruse                                      | 5         |                   |                    |                      | Drop Target: S  | elect          | ¥           |
|          | 11                                                                                                    |              |                     |                             | Spywa                                       | е         |                   |                    |                      |                 | Ok             | Cancel      |
|          | ° THE                                                                                                    |              |                     |                             | Ransom                                      | /are      |                   |                    |                      |                 |                |             |
|          | 8                                                                                                    |              |                     |                             |                                             |           |                   |                    |                      |                 |                |             |
|          | 4                                                                                                    |              |                     |                             |                                             |           |                   |                    |                      |                 |                |             |
|          | 6                                                                                                    |              |                     |                             |                                             |           |                   |                    |                      |                 |                |             |
|          | Page Notes Page                                                                                                    | Transcript   | Element States      | Timeline Accessibility      |                                             |           |                   |                    | ۵                    | Feedback        | Upd            | late Cancel |
| Conta    |                                                                                                    | Quick Tour   |                     |                             |                                             |           |                   |                    |                      |                 |                |             |

22. Select the **Malware Target** element.

|               | New Open Edit    | 🛨 Libra    | ary Insights Pi     | ublish Preview <del>-</del> |                                             | Protect   | ing IT Security  | •                  |                      |                | Ribb         | oon   ?      |          |
|---------------|------------------|------------|---------------------|-----------------------------|---------------------------------------------|-----------|------------------|--------------------|----------------------|----------------|--------------|--------------|----------|
| =             |                  |            |                     |                             | Insert                                      | Engage    | Question         |                    | Comments (0)         | Authors +      | Review       | - (          | )Share 🗸 |
| Edit          | Choices Feedback | Default    | Disable Next        | Show correct at end         | Disable submit Disable try again Attempts 1 |           |                  |                    |                      |                |              |              |          |
|               | Question         | Project    |                     | Settings                    |                                             |           |                  |                    |                      |                |              |              |          |
| $\rightarrow$ | T Pro            | perties    | X Delete            |                             |                                             |           |                  |                    |                      | Edit Questic   |              | es           | х        |
| New           | C > Drag         | g and Drop | Example 3 - Matches | and Drop Distractor >       |                                             |           |                  | +                  | Add to your Page     | Details Choice |              |              |          |
|               |                  |            | 150   200           | 250 300 350                 | 400 450 5                                   | 00 550    |                  | i0 700 750         | 800 850              | Draggable Elem |              | lware Targe  | et       |
| ?=            | 8 Dra            | ıg a       | nd Dro              | р                           |                                             |           |                  |                    |                      | Spyware Text   |              | ilware Targe |          |
| 0             | Select S         | ubmit wh   | en you have com     | pleted the question.        |                                             |           |                  |                    |                      |                |              |              |          |
|               | Select S         | ty threats | can typically be    | categorized as either       | a Social Engineering                        | or a Malv | vare threat. Sor | t the threats belo | w into their correct |                |              |              |          |
|               | 3-               | So         | cial Enginee        | ring                        |                                             |           |                  | Ma                 | ware                 |                | [][          |              |          |
|               | 81               |            |                     |                             |                                             |           |                  |                    |                      | Add Match      | Remove       | Edit         | Add 👻    |
|               | CAN D            |            |                     |                             |                                             |           |                  |                    |                      | r              | Ransomwar    | e Text       | <b>_</b> |
|               |                  |            |                     |                             |                                             |           |                  |                    |                      | Drag Item:     |              |              |          |
|               | 8                |            |                     |                             | Viruse                                      | S         |                  |                    |                      | Drop Target:   | Malware -    | Farget       | h        |
|               | 11 11            |            |                     |                             | Spywa                                       | re        |                  |                    |                      |                | 🗟 Social Eng | (ineering    | Target   |
|               | 0<br>1<br>1      |            |                     |                             | Ransomv                                     | vare      |                  |                    |                      | _              |              |              |          |
|               | <b>1</b> 8       |            |                     |                             |                                             |           |                  |                    |                      |                |              |              |          |
|               |                  |            |                     |                             |                                             |           |                  |                    |                      |                |              |              |          |
|               | 400<br>11111     |            |                     |                             |                                             |           |                  |                    |                      |                |              |              |          |
|               | Page Notes Page  | Transcript | Flement States      | Timeline Accessibility      |                                             |           |                  |                    | ۵                    | Feedback       |              | Update       | Cancel   |
|               |                  |            | content states      | Accessionly                 |                                             |           |                  |                    |                      |                |              |              |          |
| Conta         |                  | Quick Tour |                     |                             |                                             |           |                  |                    |                      |                |              |              |          |

# 23. Select Ok.

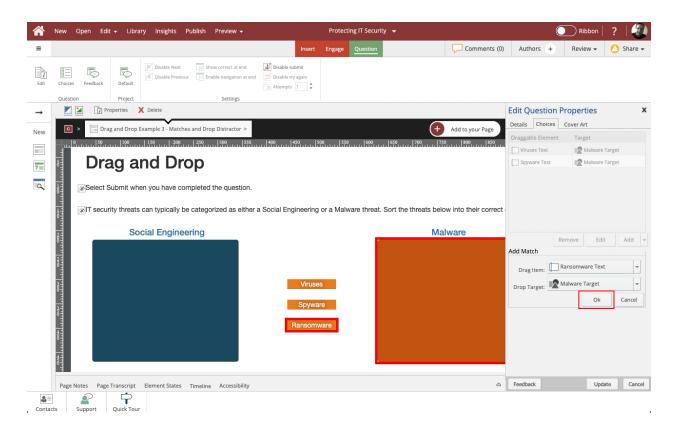

24. Now that the three Matches are set up, we can add the Drop Distractor.

Select the Add button.

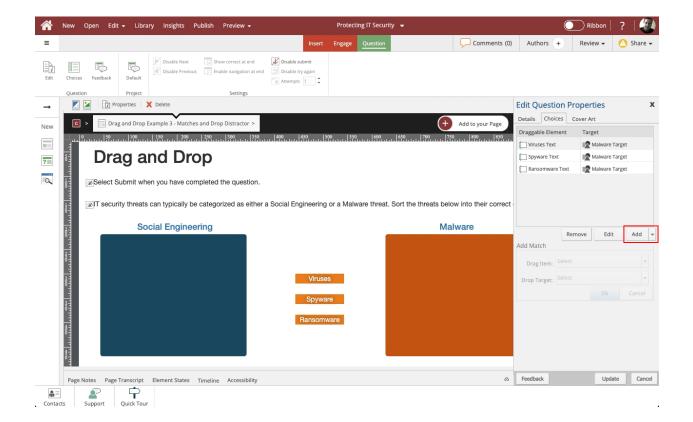

# 25. Select Drop distractor.

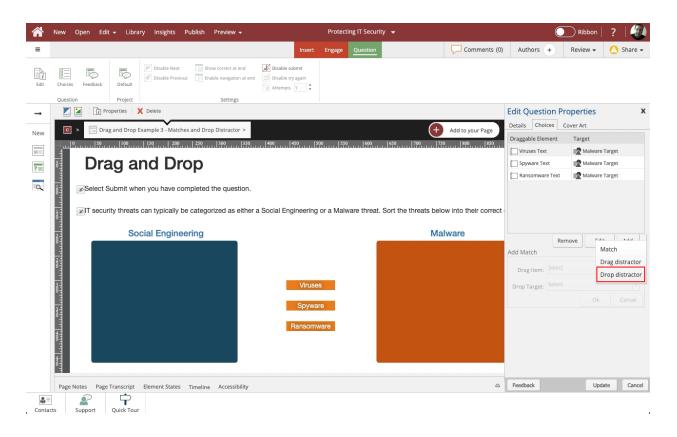

26. The Drag Item selection list is now unavailable.

#### Select the Drop Target selection list.

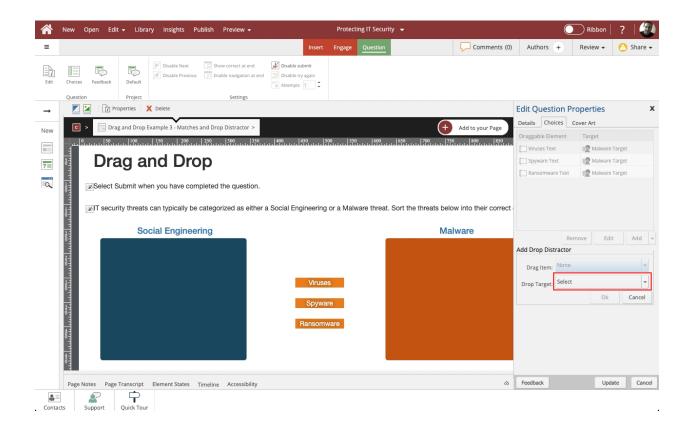

27. The Malware Target element is not available because we previously set it to be a drop target for our three Matches.

Select the Social Engineering Target element.

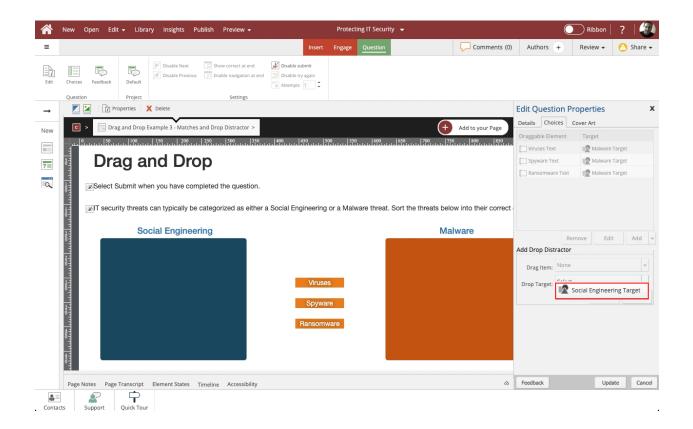

## 28. Select Ok.

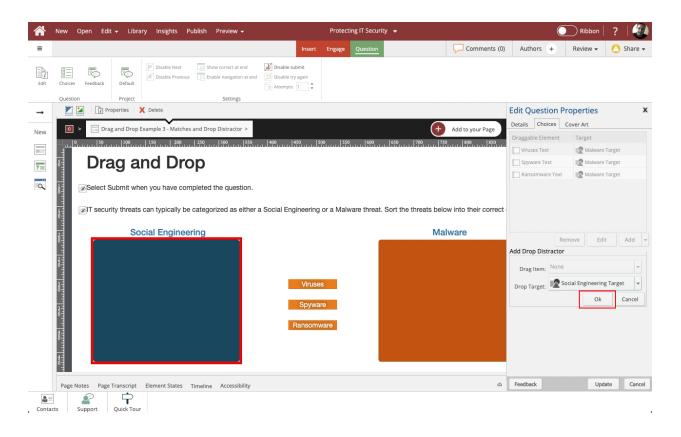

29. Now that all the Matches and the Drag Distractor are set up, select **Update** to save your changes.

|               | New Open Edit    | 🛨 Libra      | iry Insights Pu     | ublish Preview <del>-</del> |                                             | Protect  | ing IT Security | -           |                  |                   | C Ri   | bbon   💈            | -   🍘     |
|---------------|------------------|--------------|---------------------|-----------------------------|---------------------------------------------|----------|-----------------|-------------|------------------|-------------------|--------|---------------------|-----------|
| =             |                  |              |                     |                             | Insert                                      | Engage   | Question        |             | Comments (0)     | Authors +         | Revie  | ew 🗸 (              | ) Share 🗸 |
| Edit          | Choices Feedback | Default      | Disable Next        | Show correct at end         | Disable submit Disable try again Attempts 1 |          |                 |             |                  |                   |        |                     |           |
|               | Question         | Project      |                     | Settings                    |                                             |          |                 |             |                  |                   |        |                     |           |
| $\rightarrow$ | Pro              | perties      | X Delete            |                             |                                             |          |                 |             |                  | Edit Question     |        |                     | х         |
| New           | C > Drag         | g and Drop I | Example 3 - Matches | and Drop Distractor >       |                                             |          |                 | +           | Add to your Page | Details Choices   |        |                     |           |
|               |                  |              | 200                 | 250 300 350                 | 400 450 5                                   | 00       |                 | 650 700 750 | 800 850          | Draggable Elemen  |        | get<br>Malware Targ | ot        |
|               | Dra              | nu a         | nd Dro              | n                           |                                             |          |                 |             |                  | Spyware Text      |        | Malware Targ        |           |
| ?             |                  | ig a         |                     | γ                           |                                             |          |                 |             |                  | Ransomware T      | -      | Malware Targ        |           |
| 9             | Select S         | ubmit wh     | en you have com     | pleted the question.        |                                             |          |                 |             |                  | None              |        | Social Enginee      | ering Ta  |
|               |                  |              | cial Engineer       | categorized as either       |                                             | or a man |                 |             | ware             |                   | Remove | Edit                | Add 🔻     |
|               |                  |              |                     |                             | Viruse                                      | s        |                 |             |                  | Add Drop Distract |        |                     | v         |
|               | Select S         |              |                     |                             | Spywa<br>Ransomy                            |          |                 |             |                  |                   |        | Ok                  |           |
|               |                  | Transcript   | Element States 1    | Timeline Accessibility      |                                             |          |                 |             | ۵                | Feedback          |        | Update              | Cancel    |
| Conta         | cts Support      | Quick Tour   |                     |                             |                                             |          |                 |             |                  |                   |        |                     |           |

30. The draggable elements on the Stage now show a hand icon and the drop target elements show a target icon.

| A        | New Open Edit                                                                                                    | 🛨 Libra                    | ıry Insights Pı | ublish Preview <del>-</del> |                                     | Protect | ing IT Security | <b>~</b> |              |           | Ribbon   | ?   🕘       |  |
|----------|----------------------------------------------------------------------------------------------------|----------------------------|-----------------|-----------------------------|-------------------------------------|---------|-----------------|----------|--------------|-----------|----------|-------------|--|
| =        |                                                                                                    |                            |                 |                             | Insert                              | Engage  | Question        |          | Comments (0) | Authors + | Review 🗸 | 🙆 Share 🗸   |  |
| Edit     | Choices Feedback                                                                                                    | Default                    | Disable Next    | Show correct at end         | Disable submit<br>Disable try again |         |                 |          |              |           |          |             |  |
|          | Question                                                                                                    | Project                    |                 | Settings                    |                                     |         |                 |          |              |           |          |             |  |
| <b>→</b> | 🗾 🎽 👔 Pro                                                                                                    |                            |                 |                             |                                     |         |                 |          |              |           |          |             |  |
| New      |                                                                                                    |                            |                 |                             |                                     |         |                 |          |              |           |          |             |  |
|          | 1                                                                                                    |                            |                 |                             |                                     |         |                 |          |              |           |          |             |  |
| ?=       | Drag and Drop                                                                                                    |                            |                 |                             |                                     |         |                 |          |              |           |          |             |  |
| 9        | Select Submit when you have completed the question.                                                                                                    |                            |                 |                             |                                     |         |                 |          |              |           |          |             |  |
|          | Drag and Drag<br>Select Submit when you have completed the question:<br>To security threats can typically be categorized as either a Social Engineering or a Malware threat. Sort the threats below into their correct categorized<br>Social Engineering<br>Viruses<br>Spyware<br>Raisomware<br>Raisomware                                                                                                    |                            |                 |                             |                                     |         |                 |          |              |           |          |             |  |
|          | - 111<br>- 111<br>- 111                                                                                                    | Social Engineering Malware |                 |                             |                                     |         |                 |          |              |           |          |             |  |
|          | 24                                                                                                    |                            |                 |                             |                                     |         |                 |          |              |           |          |             |  |
|          | ð -                                                                                                    |                            |                 |                             |                                     |         |                 |          |              |           |          |             |  |
|          | 8                                                                                                    |                            |                 |                             | 🥎 Viruse                            | S       |                 |          |              |           |          |             |  |
|          | 11 11 11                                                                                                    |                            |                 |                             | 🅎 Spywa                             | re      |                 |          |              |           |          |             |  |
|          | 0                                                                                                    |                            |                 |                             | 8 Ransom                            | vare    |                 |          |              |           |          |             |  |
|          | to the second second seco |                            |                 |                             | 0                                   |         |                 |          |              |           |          |             |  |
|          | <u>*</u>                                                                                                    |                            |                 |                             |                                     |         | 0               |          |              |           |          |             |  |
|          |                                                                                                    | <b>T</b> i-+               | Classest Chatra | The America Hilling         |                                     |         |                 |          |              |           |          | \$          |  |
|          | Page Notes Page                                                                                                    | Transcript                 | Element States  | Timeline Accessibility      |                                     |         |                 |          |              |           |          |             |  |
| Conta    | cts Support                                                                                                    | Quick Tour                 |                 |                             |                                     |         |                 |          |              | min read) | Commit   | Save a Copy |  |